Филиал государственного бюджетного образовательного учреждения высшего образования Московской области «Университет «Дубна» -Лыткаринский промышленно-гуманитарный колледж

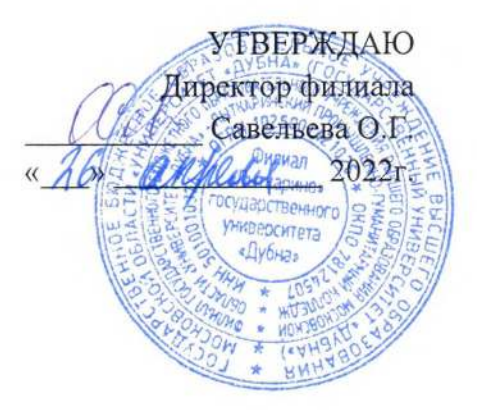

#### РАБОЧАЯ ПРОГРАММА ПРОФЕССИОНАЛЬНОГО МОДУЛЯ

ПМ.01 Разработка художественно-конструкторских (дизайнерских) проектов промышленной продукции, предметно-пространственных комплексов

МДК.01.01 Дизайн-проектирование (композиция, макетирование, современные концепции в искусстве) МДК.01.02 Основы проектной и компьютерной графики МДК 01.03 Методы расчета основных технико-экономических показателей проектирования

Специальность среднего профессионального образования

54.02.01 Дизайн (по отраслям)

базовой подготовки

Форма обучения очная

#### ДОКУМЕНТ ПОДПИСАН ЭЛЕКТРОННОЙ ПОДПИСЬЮ

Сертификат: 255637FF99444C0D668082BAD493C311 Владелец: Савельева Ольга Геннадьевна Действителен: с 29.11.2022 до 22.02.2024

г. Лыткарино, 2022г.

Рабочая программа профессионального модуля разработана на основе Федерального государственного образовательного стандарта  $\Pi$  O специальности среднего профессионального образования 54.02.01 Дизайн (по отраслям)

Kanyana OR Автор программы:

Рабочая программа профессионального модуля утверждена на заседании предметноцикловой комиссии сервиса и дизайна

Протокол заседания № 9 от «И ранделя 2022г.

Председатель предметно-цикловой комиссии Костикова И.М.

# СОГЛАСОВАНО

Зам. директора филиала по УМР Аникеева О.Б. « Mr andele 2022г.

подпись

Представитель работодателя Генеральный директор ООО «КД» Бульгчев А.В.

Руководитель библиотечной системы

Романова М.Н.

подпись

# **СОДЕРЖАНИЕ**

- **1. ОБЩАЯ ХАРАКТЕРИСТИКА РАБОЧЕЙ ПРОГРАММЫ ПРОФЕССИОНАЛЬНОГО МОДУЛЯ**
- **2. СТРУКТУРА И СОДЕРЖАНИЕ ПРОФЕССИОНАЛЬНОГО МОДУЛЯ**
- **3. УСЛОВИЯ РЕАЛИЗАЦИИ ПРОФЕССИОНАЛЬНОГО МОДУЛЯ**
- **4. КОНТРОЛЬ И ОЦЕНКА РЕЗУЛЬТАТОВ ОСВОЕНИЯ ПРОФЕССИОНАЛЬНОГО МОДУЛЯ**

# **1. ОБЩАЯ ХАРАКТЕРИСТИКА РАБОЧЕЙ ПРОГРАММЫ ПРОФЕССИОНАЛЬНОГО МОДУЛЯ ПМ.01 РАЗРАБОТКА ДИЗАЙНЕРСКИХ ПРОЕКТОВ ПРОМЫШЛЕННОЙ ПРОДУКЦИИ, ПРЕДМЕТНО-ПРОСТРАНСТВЕННЫХ КОМПЛЕКСОВ**

## **1.1. Область применения программы**

Рабочая программа профессионального модуля является частью основной образовательной программы филиала «Лыткарино» государственного университета «Дубна» по специальности среднего профессионального образования **54.02.01 Дизайн (по отраслям)** в части освоения основного вида деятельности «Разработка художественно-конструкторских (дизайнерских) проектов промышленной продукции, предметно-пространственных комплексов», а также общих и профессиональных компетенций.

#### **1.2. Объекты профессиональной деятельности выпускников при изучении профессионального модуля**

Объектами профессиональной деятельности выпускников базовой подготовки являются:

- промышленная продукция;
- предметно-пространственные комплексы: внутренние пространства зданий и

сооружений, открытые городские пространства и парковые ансамбли, предметные, ландшафтные и декоративные формы и комплексы, их оборудование и оснащение.

#### **1.3. Цель и планируемые результаты освоения профессионального модуля**

В результате изучения профессионального модуля студент должен освоить основной вид деятельности «Разработка дизайнерских проектов промышленной продукции, предметно пространственных комплексов» и соответствующие ему общие компетенции и профессиональные компетенции:

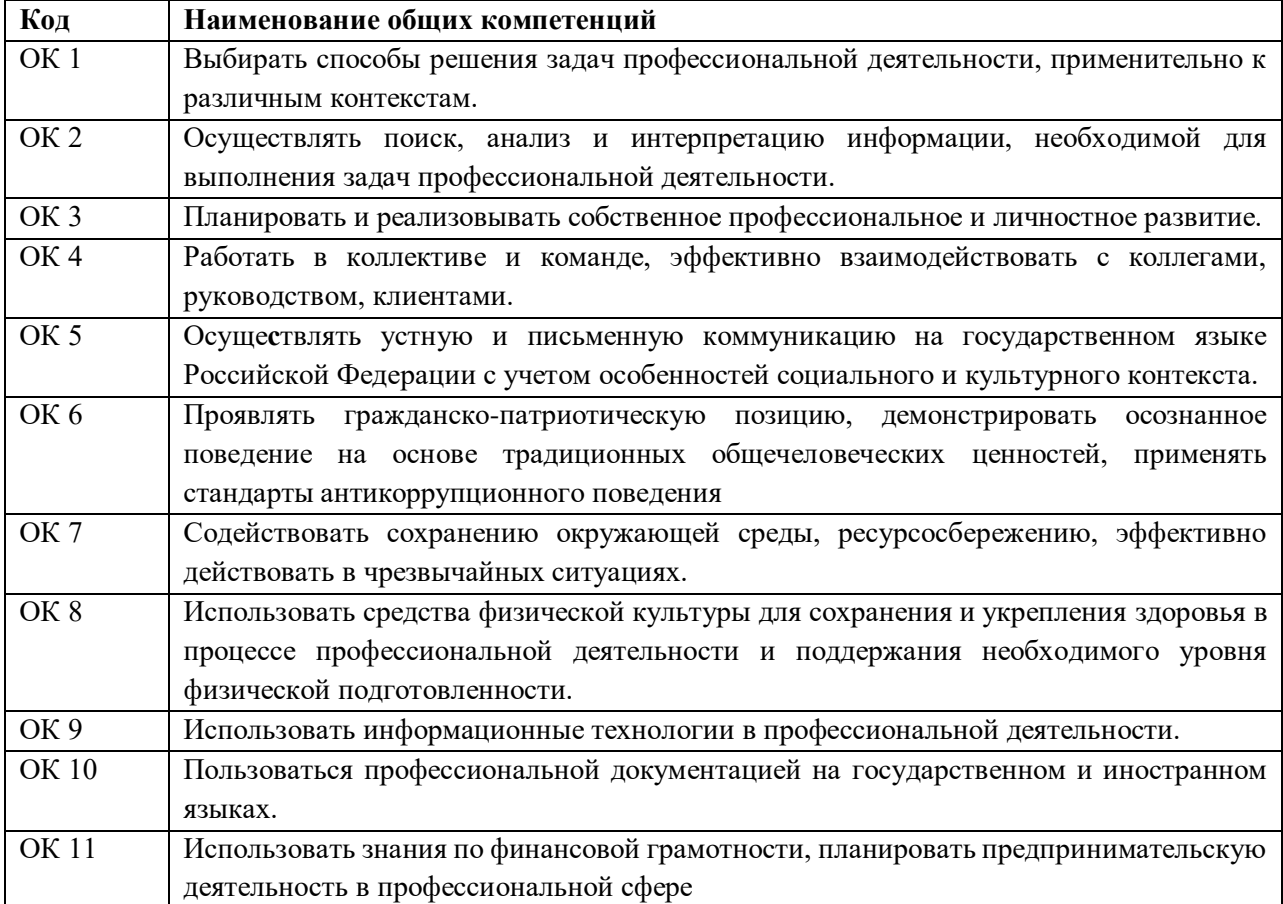

1.3.1. Перечень общих компетенций

# 1.3.2. Перечень профессиональных компетенций

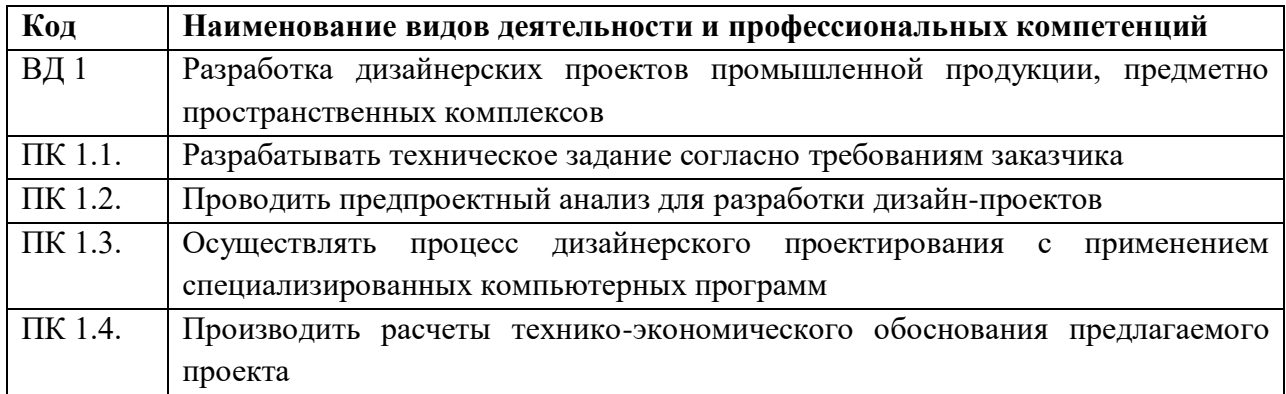

# 1.3.3. В результате освоения профессионального модуля студент должен:

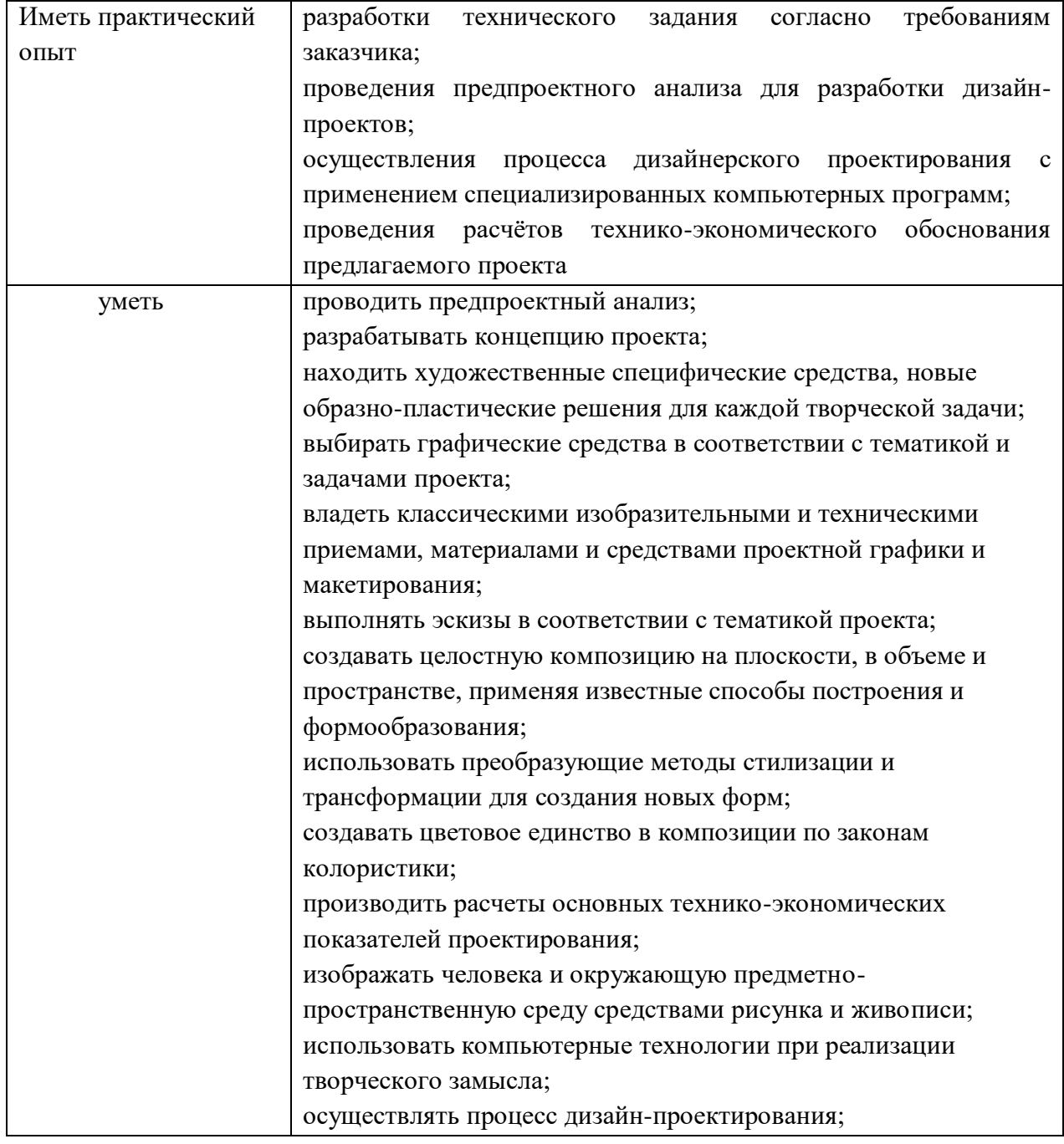

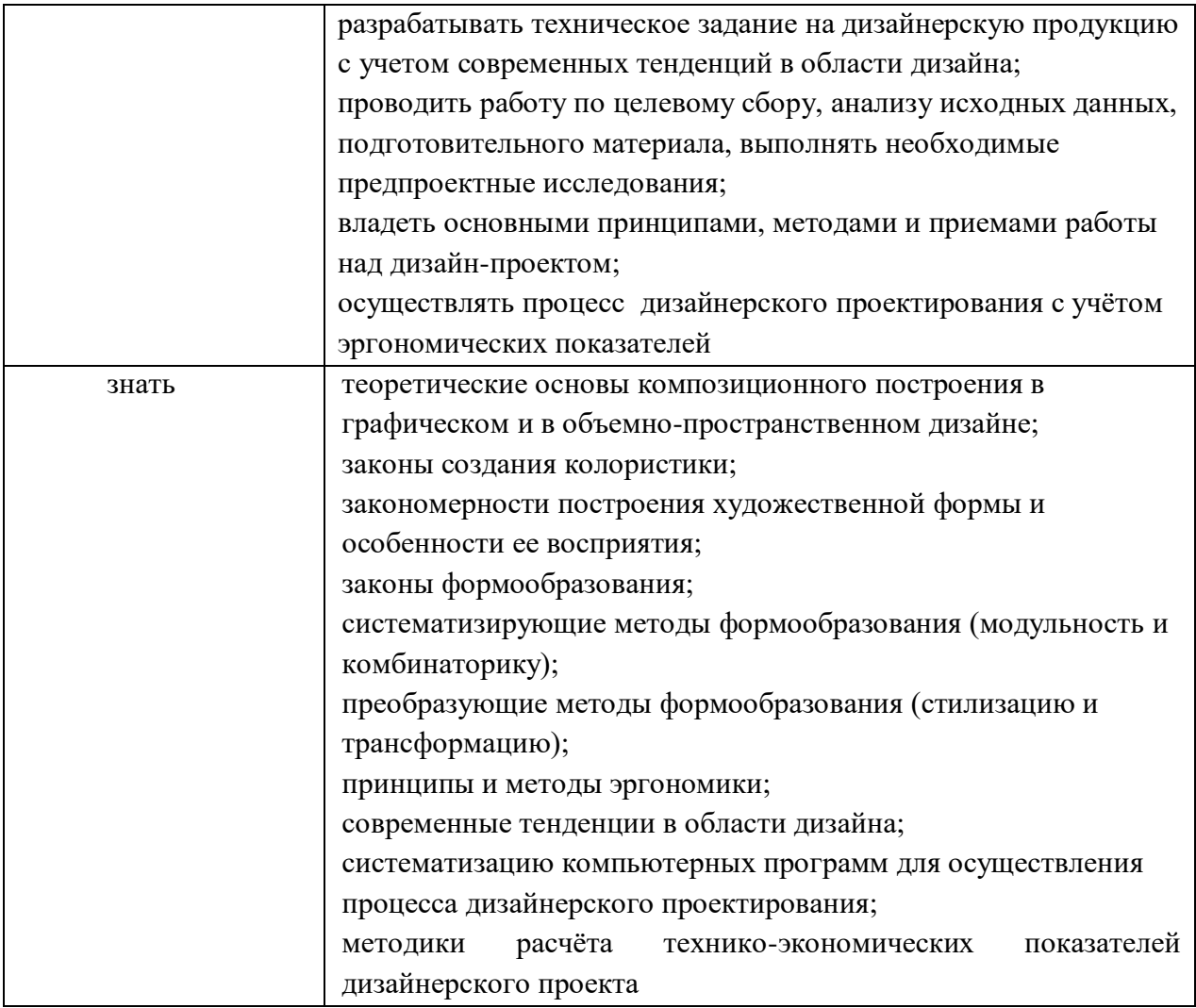

# **1.4. Количество часов, отводимое на освоение профессионального модуля**

Всего часов - 755 часов, в том числе:

обязательной аудиторной учебной нагрузки обучающегося - 278 часов;

самостоятельной работы обучающегося – 14 часов;

консультации – 43 часов;

производственная практика – 180 часов.

# **Форма промежуточной аттестации:**

по профессиональному модулю – экзамен по модулю, 6 семестр;

по МДК.01.01 – курсовой проект, 5 семестр; экзамен, 6 семестр;

по МДК.01.02 – дифференцированный зачет, 5 семестр; экзамен, 6 семестр;

по МДК.01.03 – дифференцированный зачет 6 семестр;

по производственной практике ПП.01.01 - дифференцированный зачет, 6 семестр.

# **2. СТРУКТУРА И СОДЕРЖАНИЕ ПРОФЕССИОНАЛЬНОГО МОДУЛЯ**

# **2.1. Структура профессионального модуля**

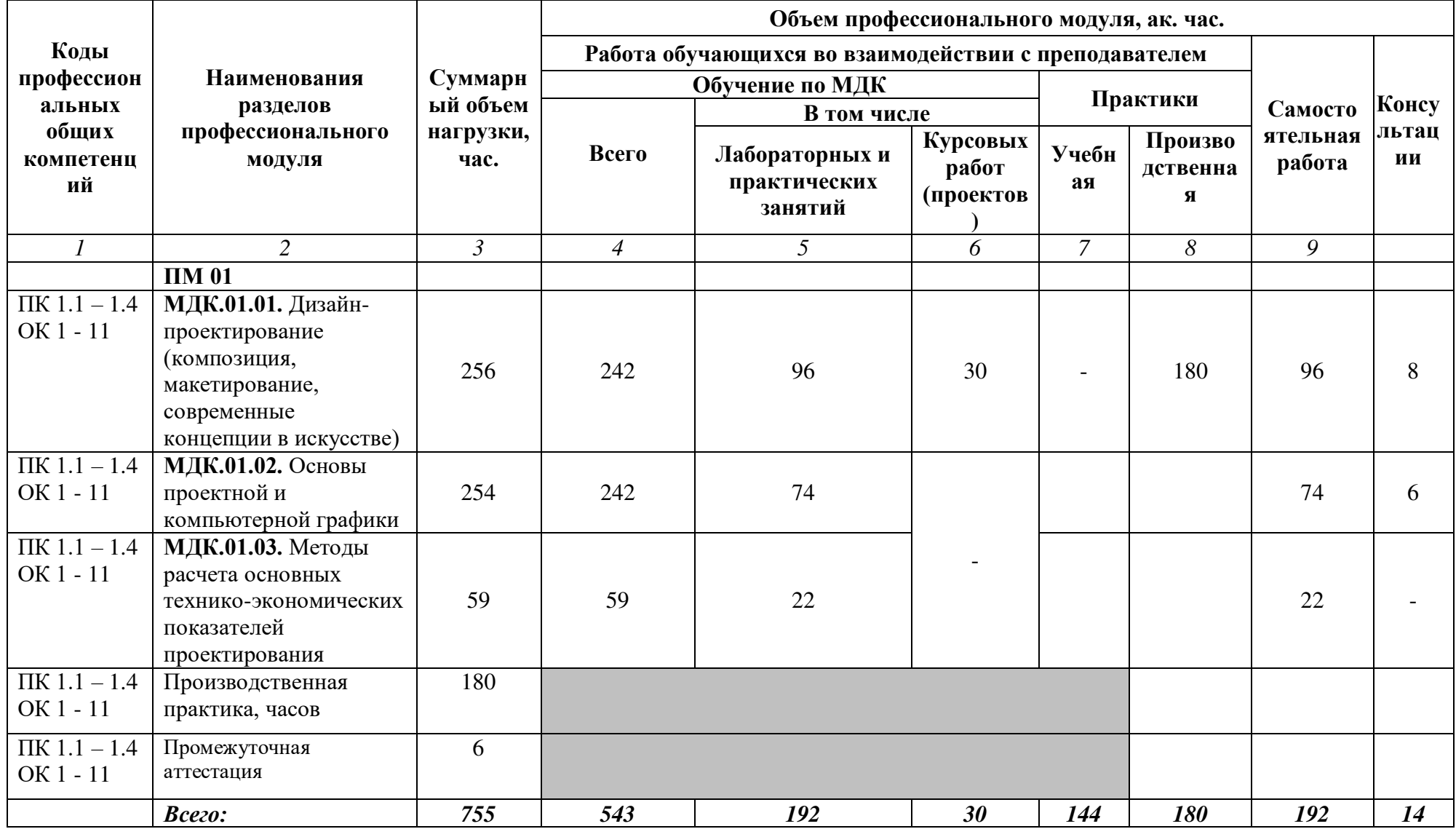

# **2.2. Тематический план и содержание профессионального модуля**

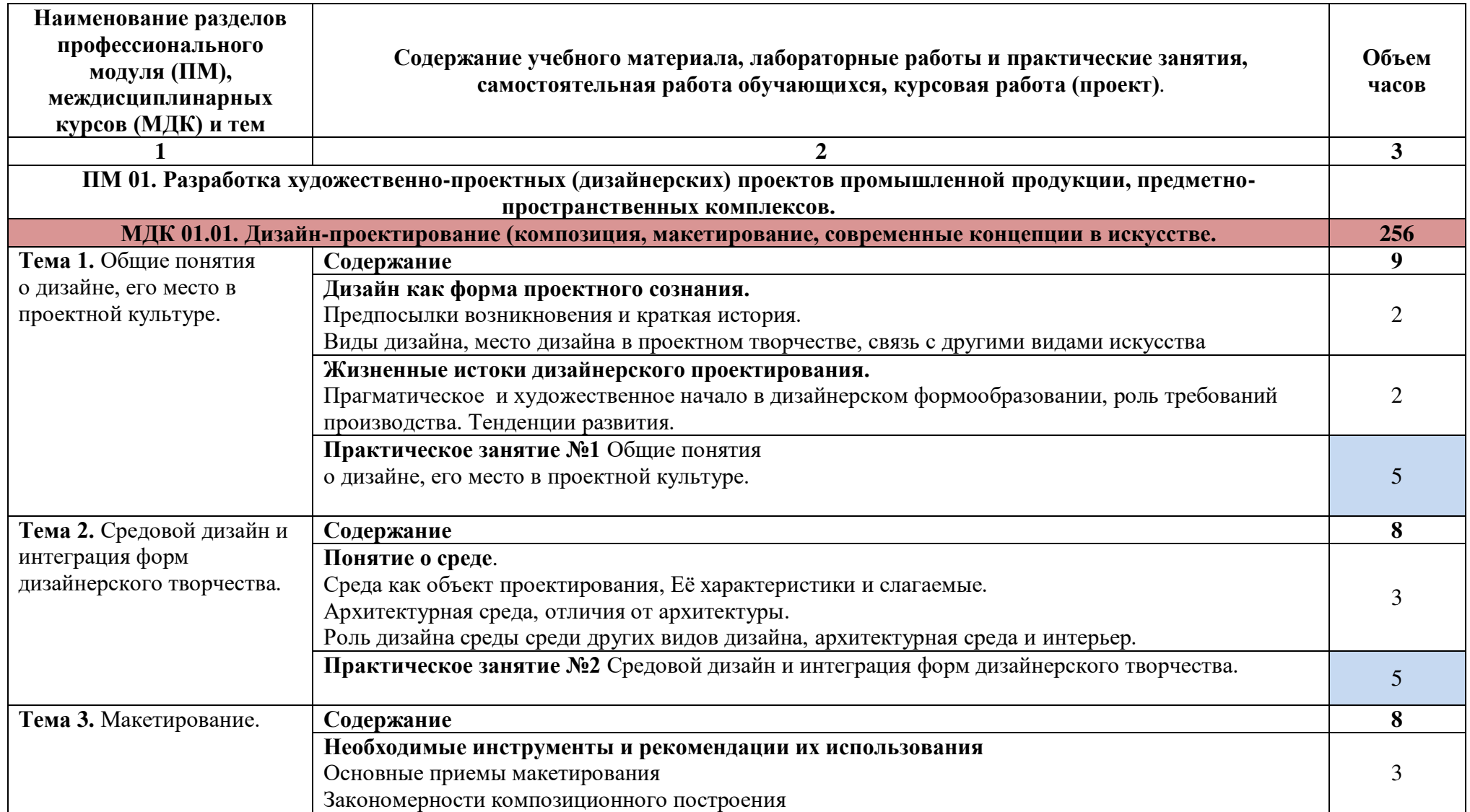

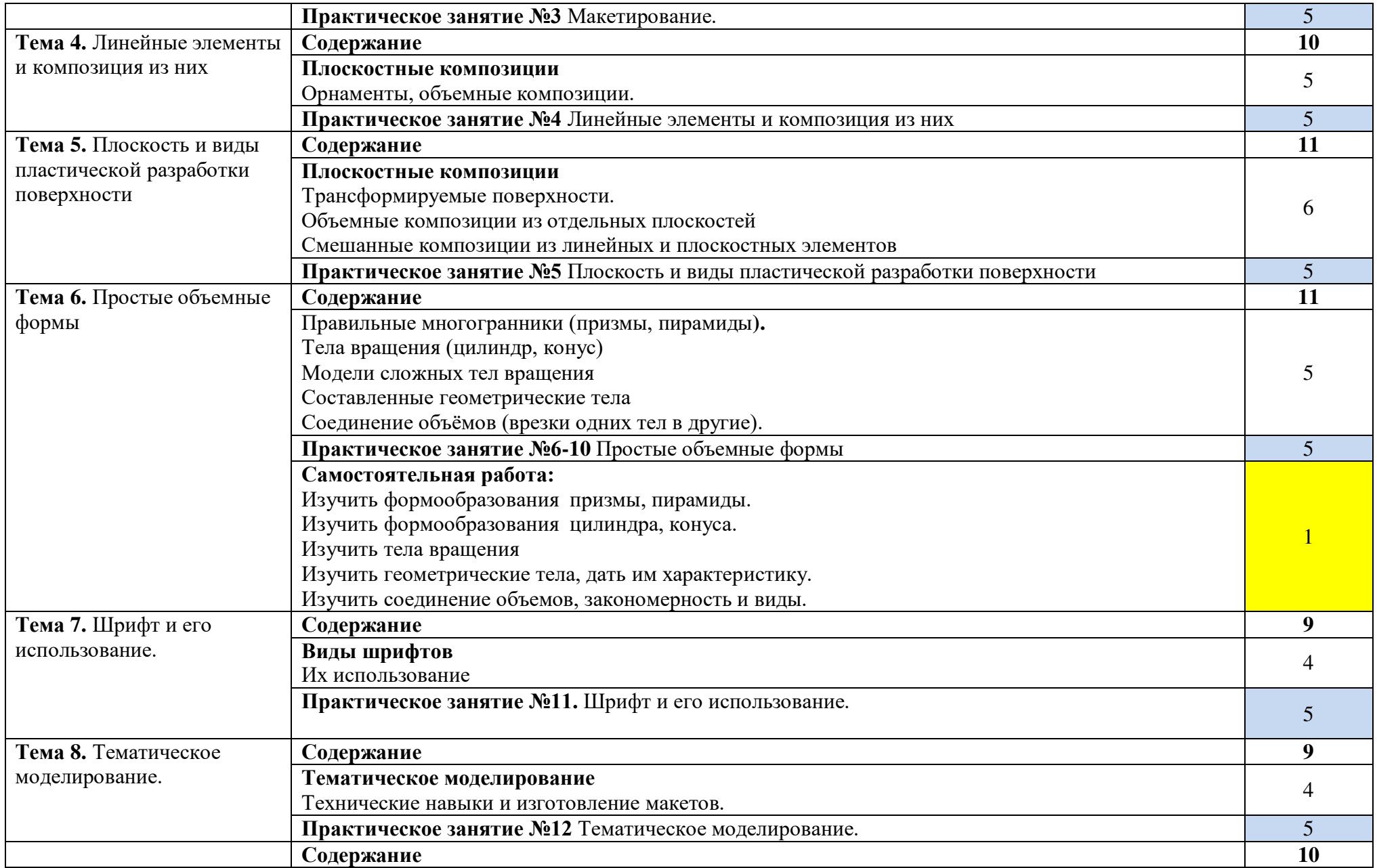

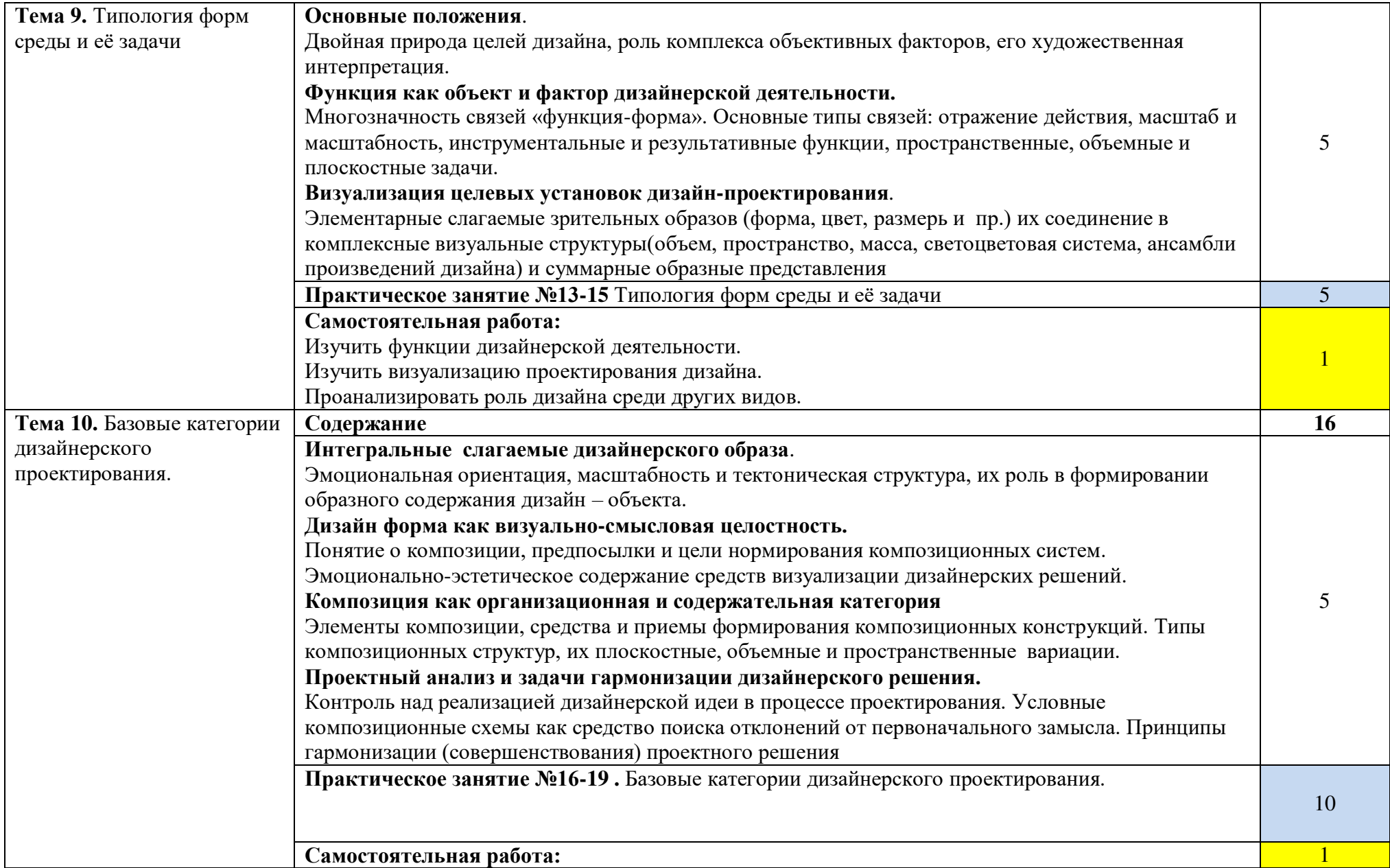

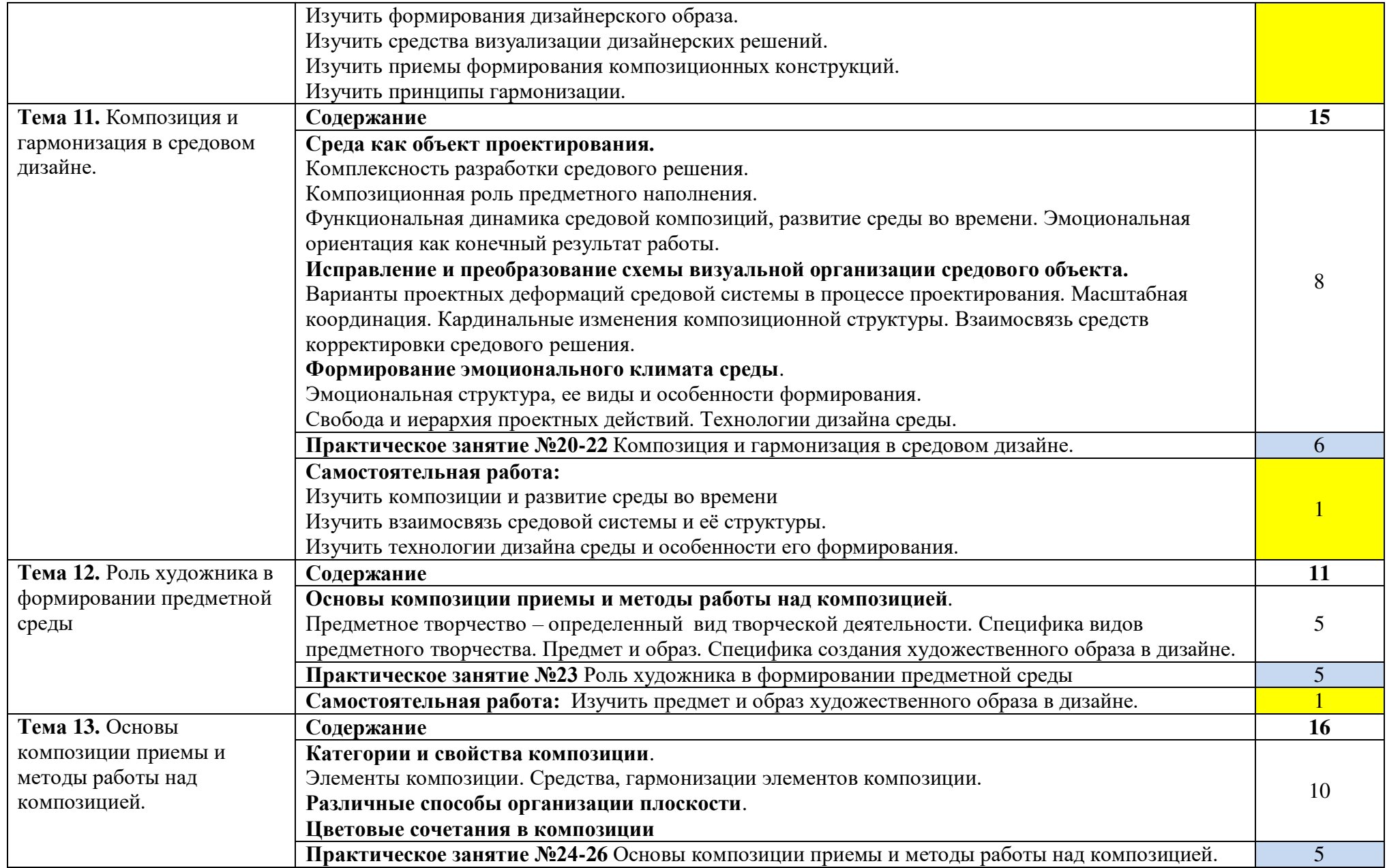

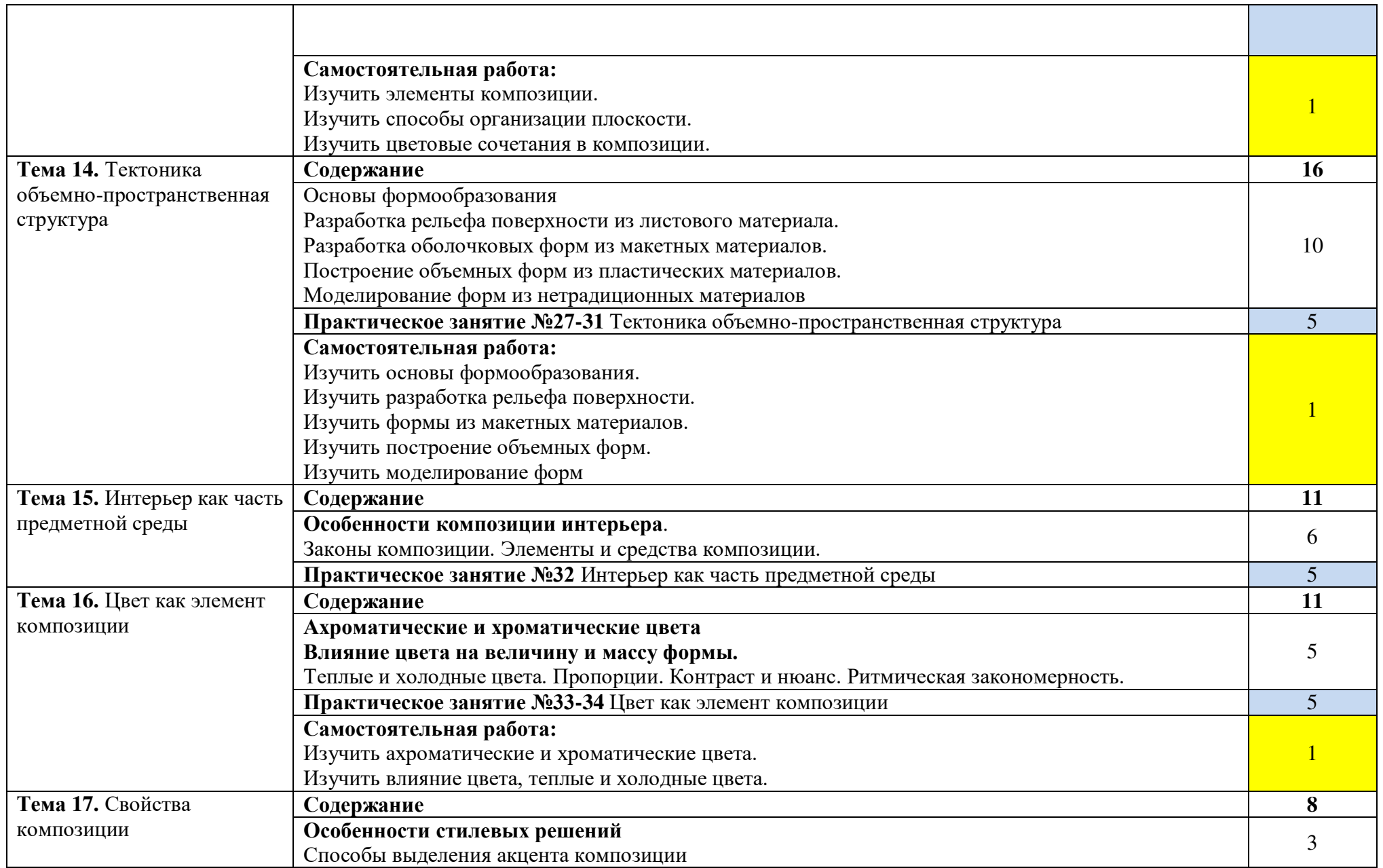

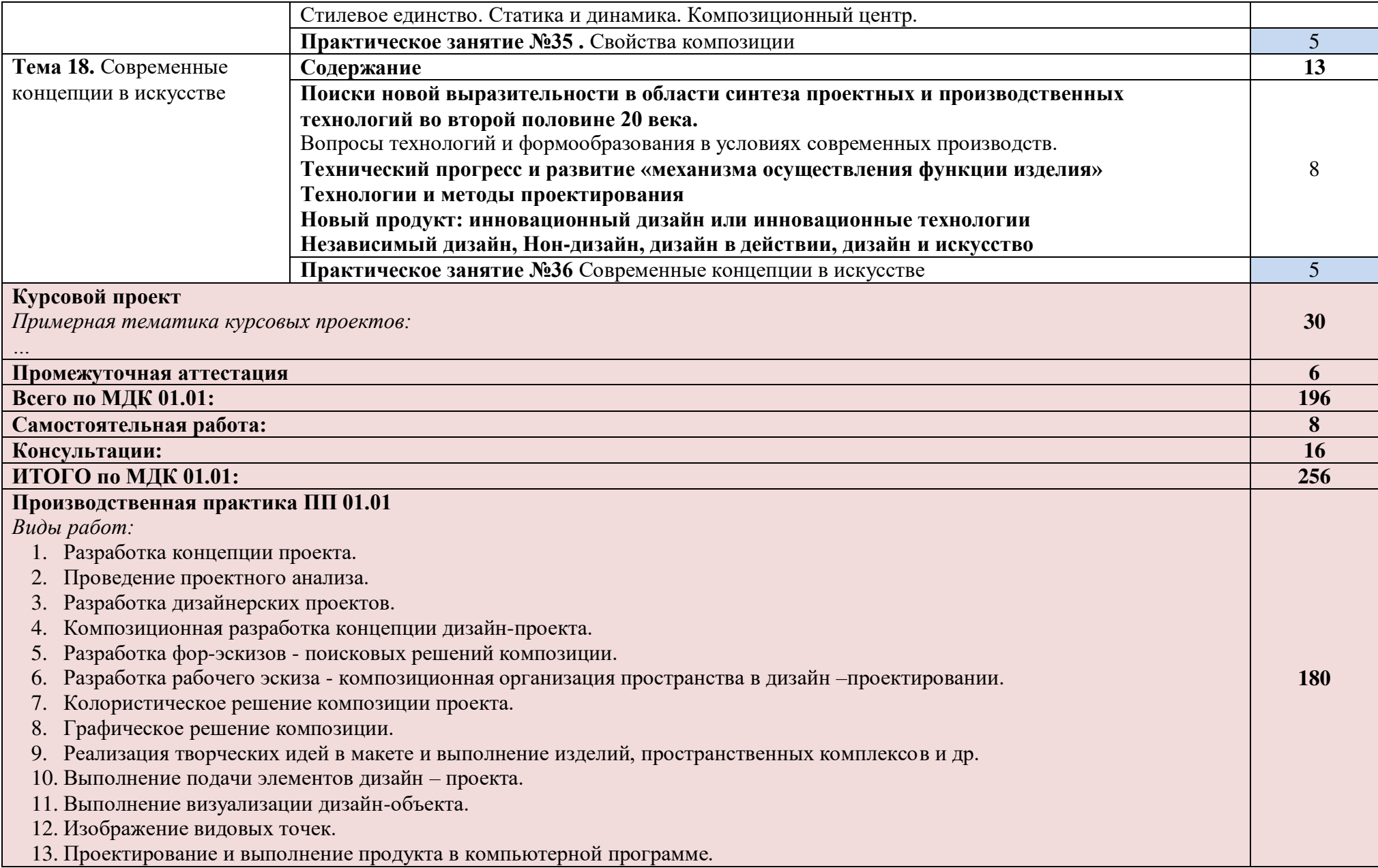

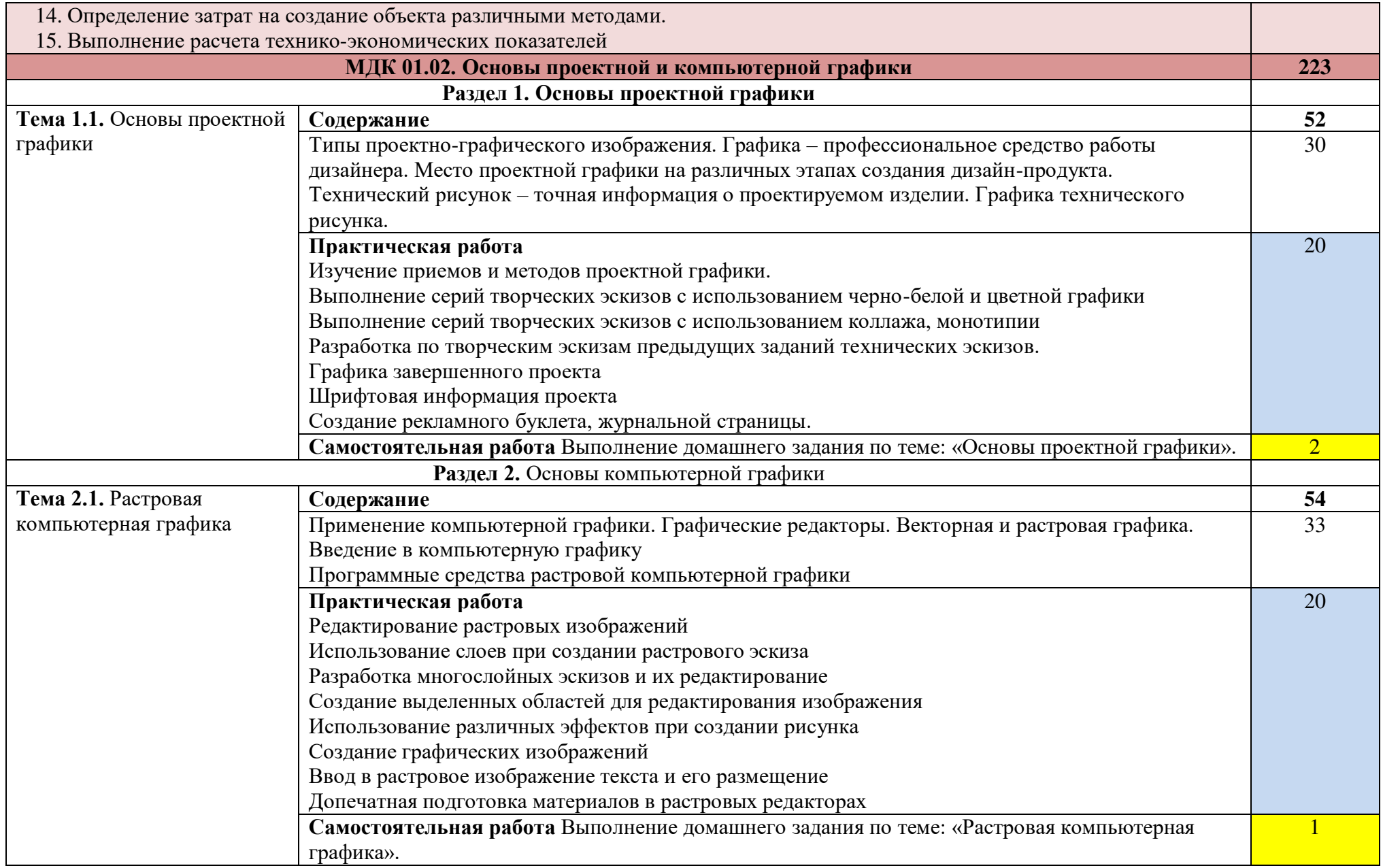

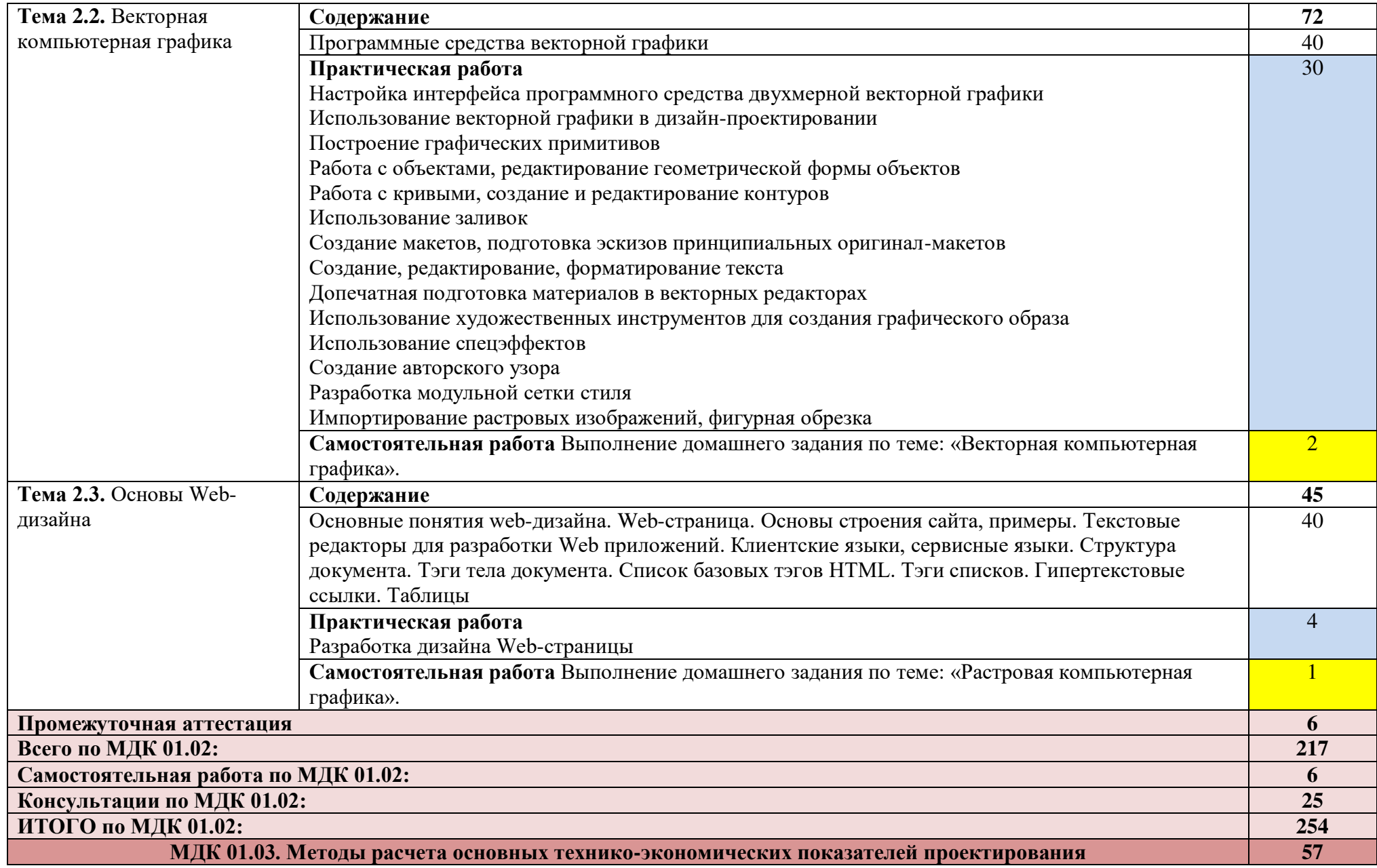

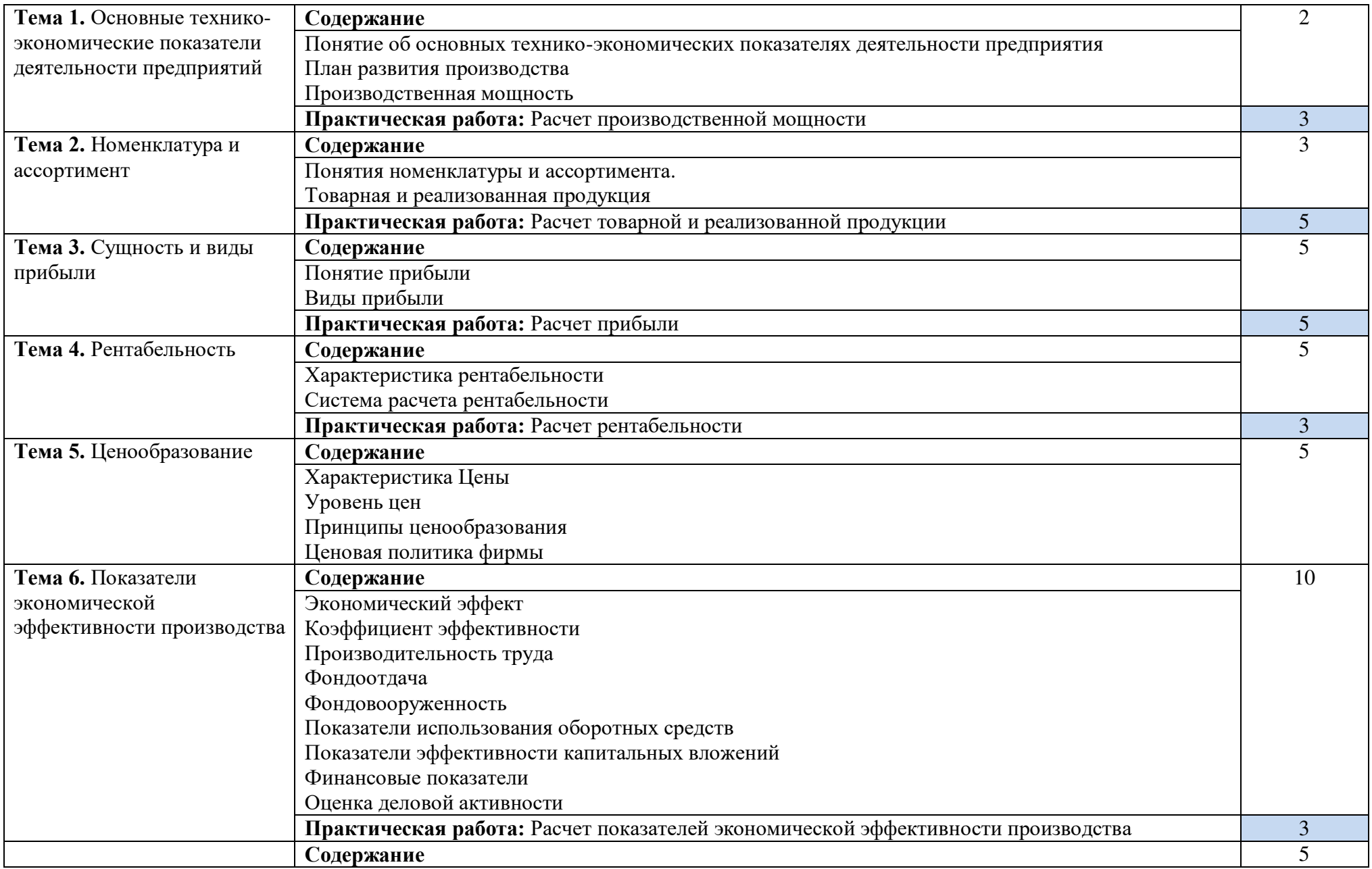

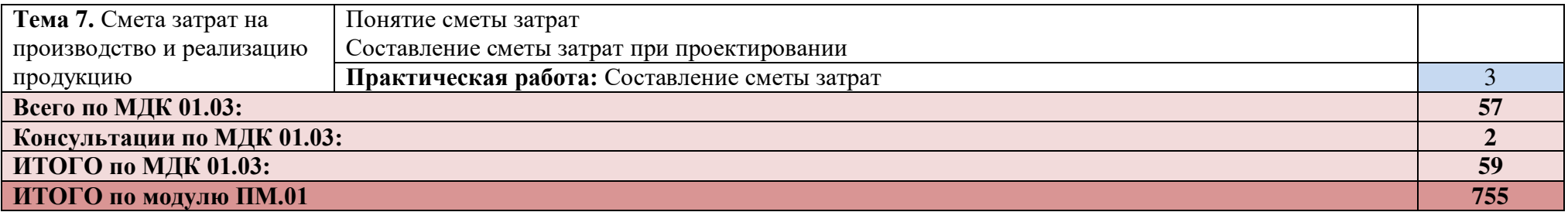

При реализации профессионального модуля организуется практическая подготовка путем проведения практических (и лабораторных) занятий, предусматривающих участие обучающихся в выполнении отдельных элементов работ, связанных с будущей профессиональной деятельностью (192 час.), а также производственной практики (180 часов).

При проведении производственной практики организуется практическая подготовка путем непосредственного выполнения обучающимися определенных видов работ, связанных с будущей профессиональной деятельностью.

Практическая подготовка при изучении профессионального модуля реализуется:

- непосредственно в филиале «Лыткарино» ГБОУ ВО «Университет «Дубна» (практические (и лабораторные) занятия, учебная практика);

- в организации, осуществляющей деятельность по профилю соответствующей образовательной программы (профильная организация), на основании договора, заключаемого между образовательной организацией и профильной организацией (производственная практика).

## **3. УСЛОВИЯ РЕАЛИЗАЦИИ ПРОГРАММЫ ПРОФЕССИОНАЛЬНОГО МОДУЛЯ**

В рамках смешанного обучения при изучении дисциплины используется электронное обучение, дистанционные образовательные технологии.

Используются электронные образовательные ресурсы платформ: Moodle - *адрес в сети «Интернет»:* [https://lpgk-online.ru/;](https://lpgk-online.ru/) Discord - *адрес в сети «Интернет»:* [https://discord.com/.](https://discord.com/)

#### **3.1. Для реализации программы профессионального модуля должны быть предусмотрены следующие специальные помещения:**

Реализация программы профессионального модуля требует наличия учебных кабинетов:

# **Кабинет "Социально-экономических дисциплин":**

#### **оснащённый оборудованием:**

Рабочее место преподавателя: персональный компьютер с лицензионным программным обеспечением: Linux Mint 20.2, LibreOffice, оборудование для подключения к сети «Интернет»; Посадочные места по количеству обучающихся.

Комплект учебно-методической документации;

Плазменный экран.

#### **Кабинет дизайна:**

#### **Основное оборудование**

Рабочее место преподавателя: персональный компьютер с лицензионным программным обеспечением, оборудование для подключения к сети «Интернет».

Рабочие места обучающихся по количеству обучающихся: компьютеры, компьютерные мышки, столы, стулья, сетевой удлинитель.

Графические планшеты.

Корзина для мусора,

Коврик для резки.

МФУ. Доска. Проектор. Экран.

Комплект учебно-методической документации.

Специализированное ПО: Microsoft Windows 10, Linux Mint 20.2, LibreOffice, Microsoft Office 20.13 Pro, Krita, Paint.net, Mypaint, Umlet, Inkscape , Blender ,RawTherapee , Sweethome 3D ,Компас 3D учебная версия, Foxit Reader , ФотоГалерея 1.31, Грация 3D.

Вспомогательное ПО для работы оборудования: **LaserGRBL; Skanect; Ultimaker Cura.**

#### **Вспомогательное оборудование**

Демонстрационные макеты.

Стеллажи для макетов.

Шкафы для наглядных пособий.

Модульные стойки.

Обучающие стенды.

Наборы заготовок и инструментов для изготовления макетов. Цифровое фотооборудование.

Слайды фотоиллюстраций.

Альбомы и журналы по искусству, дизайну.

Наглядные пособия.

Аптечка первой медицинской помощи.

Огнетушитель.

# **Лаборатория компьютерного дизайна:**

# **Основное оборудование**

Рабочее место преподавателя: персональный компьютер с лицензионным программным обеспечением, оборудование для подключения к сети «Интернет», МФУ. Проектор. Экран. Доска. Звуковая система.

Рабочие места обучающихся по количеству обучающихся: компьютеры, компьютерные мышки, столы, стулья, сетевой удлинитель.

Графические планшеты.

Корзина для мусора,

Коврик для резки.

**Специализированное программное обеспечение**: Microsoft Windows 10, Microsoft Office 20.13 Pro , Linux Mint 20.2, LibreOffice, Krita, Paint.net , Mypaint , Umlet , Inkscape , Blender , RawTherapee, Sweethome 3D , Компас 3D учебная версия , Foxit Reader , ФотоГалерея 1.31, Грация 3D Комплект учебно-методической документации.

# **Вспомогательное оборудование:**

Аптечка первой медицинской помощи. Огнетушитель.

# **Лаборатория художественно-конструкторского проектирования:**

## **Основное оборудование:**

Рабочее место преподавателя: персональный компьютер с лицензионным программным обеспечением, оборудование для подключения к сети «Интернет». МФУ. Проектор. Экран. Доска. Рабочие места обучающихся по количеству обучающихся: компьютеры, компьютерные мышки, столы, стулья, сетевой удлинитель.

Графические планшеты.

Корзина для мусора,

Коврик для резки.

**Специализированное программное обеспечение:** Microsoft Windows 10, Microsoft Office 20.13 Pro , Linux Mint 20.2, LibreOffice , Krita, Paint.net , Mypaint , Umlet , Inkscape , Blender , RawTherapee, Sweethome 3D , Компас 3D учебная версия , Foxit Reader , ФотоГалерея 1.31, Грация 3D Комплект учебно-методической документации.

#### **Вспомогательное оборудование:**

Наглядные пособия, раздаточный материал, набор чертежных инструментов. Шкафы для хранения наглядных пособий, раздаточного материала, инструментов и приспособлений.

Аптечка первой медицинской помощи.

Огнетушитель.

# **3.2. Информационное обеспечение реализации программы**

Для реализации программы библиотечный фонд колледжа имеет печатные и электронные образовательные и информационные ресурсы, для использования в образовательном процессе.

# **3.2.1. Основные печатные издания**

- **1.** Дизайн-проектирование. Композиция, макетирование, современные концепции в ис-кусстве: учеб, для студ. учреждений сред. проф. образования / [М. Е. Ёлочкин, Г. А. Тренин, А.В. Костина и др.]. — 2-е изд., стер. — М.: Издательский центр «Академия», 2018. — 160 с., [16] с. цв. ил. ISBN 978-5-4468-7410-1
- **2.** Основы проектной и компьютерной графики: учебник для использования в учебном процессе образовательных учреждений, реализующих программы среднего профессионального образования по специальности «Дизайн (по отраслям)» / М. Е. Ёлочкин, О. М. Скиба, Л. Е. Малышева. - М.: Издательский центр «Академия», 2019. – 156 с. - ISBN 978-5-4468-7504-7

# **3.2.2. Основные электронные издания**

- **3.** Шокорова, Л. В. Дизайн-проектирование: стилизация : учебное пособие для среднего профессионального образования / Л. В. Шокорова. — 2-е изд., перераб. и доп. — Москва : Издательство Юрайт, 2022. — 74 с. — (Профессиональное образование). — ISBN 978-5-534- 10584-1. — Текст : электронный // Образовательная платформа Юрайт [сайт]. — URL: <https://urait.ru/bcode/495475>(дата обращения: 20.04.2022).
- **4.** Алексеев, А. Г. Дизайн-проектирование : учебное пособие для среднего профессионального образования / А. Г. Алексеев. — 2-е изд. — Москва : Издательство Юрайт, 2022. — 90 с. — (Профессиональное образование). — ISBN 978-5-534-11134-7. — Текст : электронный // Образовательная платформа Юрайт [сайт]. — URL: https://urait.ru/bcode/495516 (дата обращения: 21.04.2022).
- **5.** Немцова, Т. И. Компьютерная графика и web-дизайн : учебное пособие / Т.И. Немцова, Т.В. Казанкова, А.В. Шнякин ; под ред. Л.Г. Гагариной. — Москва : ФОРУМ : ИНФРА-М, 2022. — 400 с. + Доп. материалы [Электронный ресурс]. — (Среднее профессиональное образование). - ISBN 978-5-8199-0790-0. - Текст : электронный. - URL: <https://znanium.com/catalog/product/1815964> (дата обращения: 20.04.2022). – Режим доступа: по подписке.
- **6.** Мелкова, С. В. Проектирование: графический фэшн-дизайн : учебное пособие для студентов, обучающихся по направлению подготовки 54.03.01 «Дизайн», профили подготовки: «Графический дизайн», «Дизайн костюма», квалификация (степень) выпускника «бакалавр» / С. В. Мелкова ; Кемеров. гос. ин-т культуры. - Кемерово : Кемеров. гос. ин-т культуры, 2019. - 142 с: ил. - ISBN 978-5-8154-0487-8. - Текст : электронный. - URL: <https://znanium.com/catalog/product/115434> (дата обращения: 20.04.2022). – Режим доступа: по подписке.
- **7.** Нагаева, И. А. Основы web-дизайна. Методика проектирования : учебное пособие : [12+] / И. А. Нагаева, А. Б. Фролов, И. А. Кузнецов. – Москва ; Берлин : Директ-Медиа, 2021. – 236 с. : ил. – Режим доступа: по подписке. – URL:<https://biblioclub.ru/index.php?page=book&id=602208> (дата обращения: 21.04.2022). – Библиогр. в кн. – ISBN 978-5-4499-1957-1. – Текст : электронный.
- **8.** Ткаченко, А. В. Декоративно-прикладное искусство: керамика: учебное пособие для среднего профессионального образования / А. В. Ткаченко, Л. А. Ткаченко. — 2-е изд. — Москва: Издательство Юрайт, 2021. — 243 с. — (Профессиональное образование). — ISBN 978-5-534 12520-7. — Текст: электронный // ЭБС Юрайт [сайт]. — URL:<https://urait.ru/bcode/474678>(дата обращения: 20.04.2022)
- **9.** Хворостов, А. С. Декоративно-прикладное искусство: художественные работы по дереву: учебник для среднего профессионального образования / А. С. Хворостов, Д. А. Хворостов; под общей редакцией А. С. Хворостова. — 2-е изд., испр. и доп. — Москва: Издательство Юрайт, 2021. — 248 с. — (Профессиональное образование). — ISBN 978-5-534-12507-8. — Текст: электронный // ЭБС Юрайт [сайт]. — URL:<https://urait.ru/bcode/475568> (дата обращения: 20.04.2022)
- **10.** Хворостов, А. С. Технология исполнения изделий декоративно-прикладного и народного искусства: работы по дереву: практическое пособие для среднего профессионального образования / А. С. Хворостов, Д. А. Хворостов; под общей редакцией А. С. Хворостова. — 2-е изд., испр. и доп. — Москва: Издательство Юрайт, 2021. — 152 с. — (Профессиональное образова-ние). — ISBN 978-5-534-11449-2. — Текст: электронный // ЭБС Юрайт [сайт]. — URL: <https://urait.ru/bcode/475464> (дата обращения: 20.04.2022)

# **3.2.3. Дополнительные источники**

- 1. Аббасов, И. Б. Дизайн-проекты от идеи до воплощения / под ред. И. Б. Аббасова. Москва: ДМК Пресс, 2021. - 356 с. - ISBN 978-5-97060-891-3. - Текст : электронный. - URL: <https://znanium.com/catalog/product/1225388> (дата обращения: 20.04.2022). – Режим доступа: по подписке.
- 2. Пендикова, И. Г. Графический дизайн: стилевая эволюция : монография / под ред. проф. Л.М. Дмитриевой. — Москва : Магистр : ИНФРА-М, 2022. — 160 с. - ISBN 978-5-9776-0373-7. - Текст : электронный. - URL:<https://znanium.com/catalog/product/1859023> (дата обращения: 20.04.2022). – Режим доступа: по подписке.
- 3. Сергеев, Е. Ю. Технология производства печатных и электронных средств информации: учебное пособие для среднего профессионального образования / Е. Ю. Сергеев. — Москва: Издательство Юрайт, 2022. — 227 с. — (Профессиональное образование). — ISBN 978-5-534-10856-9. — Текст: электронный // ЭБС Юрайт [сайт]. — URL: <https://urait.ru/bcode/474856> (дата обращения: 20.04.2022).
- 4. Композиция костюма: учебное пособие для среднего профессионального образования / В. В. Ермилова, Д. Ю. Ермилова, Н. Б. Ляхова, С. А. Попов. — 3-е изд., испр. и доп. — Москва: Издательство Юрайт, 2021. — 449 с. — (Профессиональное образование). — ISBN 978-5-534- 09851-8. — Текст: электронный // ЭБС Юрайт [сайт]. — URL: https://urait.ru/bcode/473278
- 5. Панкина, М. В. Экологический дизайн: учебное пособие для среднего профессионального образования / М. В. Панкина, С. В. Захарова. — 2-е изд., испр. и доп. — Москва: Издательство Юрайт, 2021. — 197 с. — (Профессиональное образование). — ISBN 978-5-534-09157-1. — Текст:

электронный // ЭБС Юрайт [сайт]. — URL: <https://urait.ru/bcode/475062> (дата обращения: 20.04.2022).

- 6. Кузьмичев, В. Е. Конструирование швейных изделий: системное проектирование: учебное пособие для среднего профессионального образования / В. Е. Кузьмичев, Н. И. Ахмедулова, Л. П. Юдина; под научной редакцией В. Е. Кузьмичева. — 3-е изд., испр. и доп. — Москва: Издательство Юрайт, 2022. — 392 с. — (Профессиональное образование). — ISBN 978-5-534-08530-3. — Текст: электронный // ЭБС Юрайт [сайт]. — URL: <https://urait.ru/bcode/473835> (дата обращения: 20.04.2022).
- 7. Шокорова, Л. В. Дизайн-проектирование: стилизация: учебное пособие для среднего профессионального образования / Л. В. Шокорова. — 2-е изд., перераб. и доп. — Москва: Издательство Юрайт, 2020. — 110 с. — (Профессиональное образование). — ISBN 978-5-534- 10584-1. — Текст: электронный // ЭБС Юрайт [сайт]. — URL:<https://urait.ru/bcode/456748> (дата обращения: 20.04.2022).
- 8. Запекина, Н. М. Основы полиграфического производства: учебное пособие для среднего профессионального образования / Н. М. Запекина. — 2-е изд., перераб. и доп. — Москва: Издательство Юрайт, 2022. — 178 с. — (Профессиональное образование). — ISBN 978-5-534- 11087-6. — Текст: электронный // ЭБС Юрайт [сайт]. — URL:<https://urait.ru/bcode/475070> (дата обращения: 20.04.2022).
- 9. Цифровые технологии в дизайне. История, теория, практика: учебник и практикум для среднего профессионального образования / А. Н. Лаврентьев [и др.]; под редакцией А. Н. Лаврентьева. — 2 е изд., испр. и доп. — Москва: Издательство Юрайт, 2020. — 208 с. — (Профессиональное образование). — ISBN 978-5-534-11512-3. — Текст: электронный // ЭБС Юрайт [сайт]. — URL: <https://urait.ru/bcode/457117> (дата обращения: 20.04.2022).
- 10. Пименов, В. И. Видеомонтаж. Практикум: учебное пособие для среднего профессионального образования / В. И. Пименов. — 2-е изд., испр. и доп. — Москва: Издательство Юрайт, 2022. — 159 с. — (Профессиональное образование). — ISBN 978-5-534-11405-8. — Текст: электронный // ЭБС Юрайт [сайт]. — URL:<https://urait.ru/bcode/476245> (дата обращения: 20.04.2022).
- 11. Ткаченко, А. В. Декоративно-прикладное искусство: керамика: учебное пособие для среднего профессионального образования / А. В. Ткаченко, Л. А. Ткаченко. — 2-е изд. — Москва: Издательство Юрайт, 2022. — 243 с. — (Профессиональное образование). — ISBN 978-5-534- 12520-7. — Текст: электронный // ЭБС Юрайт [сайт]. — URL:<https://urait.ru/bcode/474678> (дата обращения: 20.04.2022).
- 12. Хворостов, А. С. Декоративно-прикладное искусство: художественные работы по дереву: учебник для среднего профессионального образования / А. С. Хворостов, Д. А. Хворостов; под общей редакцией А. С. Хворостова. — 2-е изд., испр. и доп. — Москва: Издательство Юрайт, 2021. — 248 с. — (Профессиональное образование). — ISBN 978-5-534-12507-8. — Текст: электронный // ЭБС Юрайт [сайт]. — URL:<https://urait.ru/bcode/475568> (дата обращения: 20.04.2022).

# **Электронно-библиотечные системы:**

- 1. ЭБС Университетская библиотека онлайн - [https://biblioclub.ru](https://biblioclub.ru/)
- 2. ЭБС Лань <https://e.lanbook.com/>
- 3. ЭБС ЮРАЙТ <https://urait.ru/>
- 4. ЭБС знаниум <https://znanium.com/>
- 5. ЭБС книга <https://book.ru/>

#### **3.3. Специальные условия реализации программы учебной дисциплины**

Обучающиеся с ограниченными возможностями здоровья обеспечены печатными и электронными образовательными ресурсами (программы, учебники, учебные пособия, материалы для самостоятельной работы и т.д.) в формах, адаптированных к ограничениям их здоровья и восприятия информации:

для лиц с нарушениями зрения:

- в печатной форме увеличенным шрифтом;
- в форме электронного документа;
- в форме аудиофайла;
- в печатной форме на языке Брайля;

для лиц с нарушениями слуха:

- в печатной форме;
- в форме электронного документа; для лиц с нарушениями опорно-двигательного аппарата:
- в печатной форме;
- в форме электронного документа;
- в форме аудиофайла;

для лиц с нервно-психическими нарушениями (расстройства аутистического спектра, нарушения психического развития) используется текст с иллюстрациями, мультимедийные материалы.

## **3.4. Общие требования к организации образовательного процесса**

Теоретические и практические занятия проводятся в кабинете специальных дисциплин, лабораторные работы - в помещении мастерской дизайна. Производственная практика по профилю специальности проводится на рабочих местах предприятий общественного питания (кафе, ресторанах) г. Лыткарино, п. Октябрьский, г. Люберцы и г. Москвы.

#### **3.5. Кадровое обеспечение образовательного процесса**

Реализация основной профессиональной образовательной программы по специальности среднего профессионального образования должна обеспечиваться педагогическими кадрами, имеющими высшее образование, соответствующее профилю преподаваемого модуля. Опыт деятельности в предприятиях общественного питания, является обязательным для преподавателей и мастеров производственного обучения, отвечающих за освоение обучающимся профессионального модуля. Преподаватели и мастера п/о должны проходить стажировку в профильных организациях не реже одного раза в 3 года.

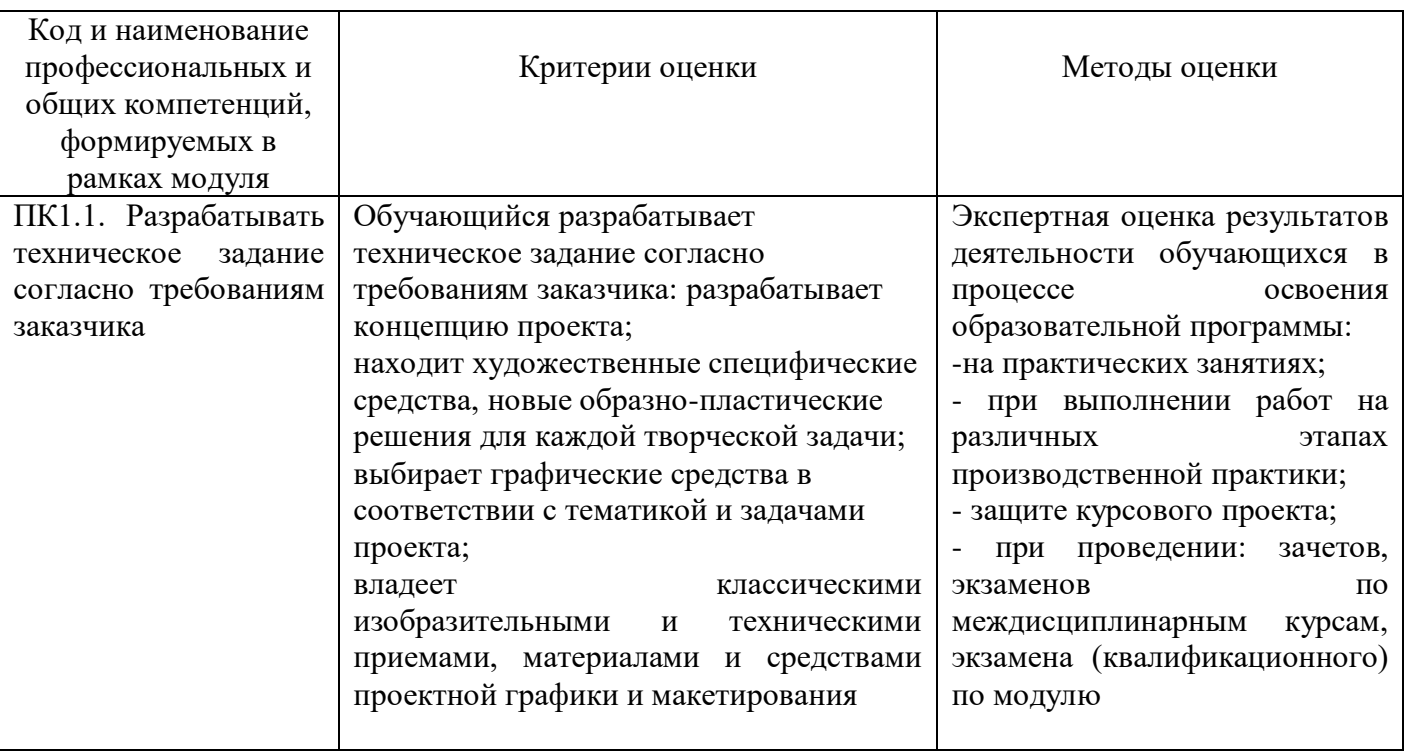

# **4. КОНТРОЛЬ И ОЦЕНКА РЕЗУЛЬТАТОВ ОСВОЕНИЯ ПРОФЕССИОНАЛЬНОГО МОДУЛЯ**

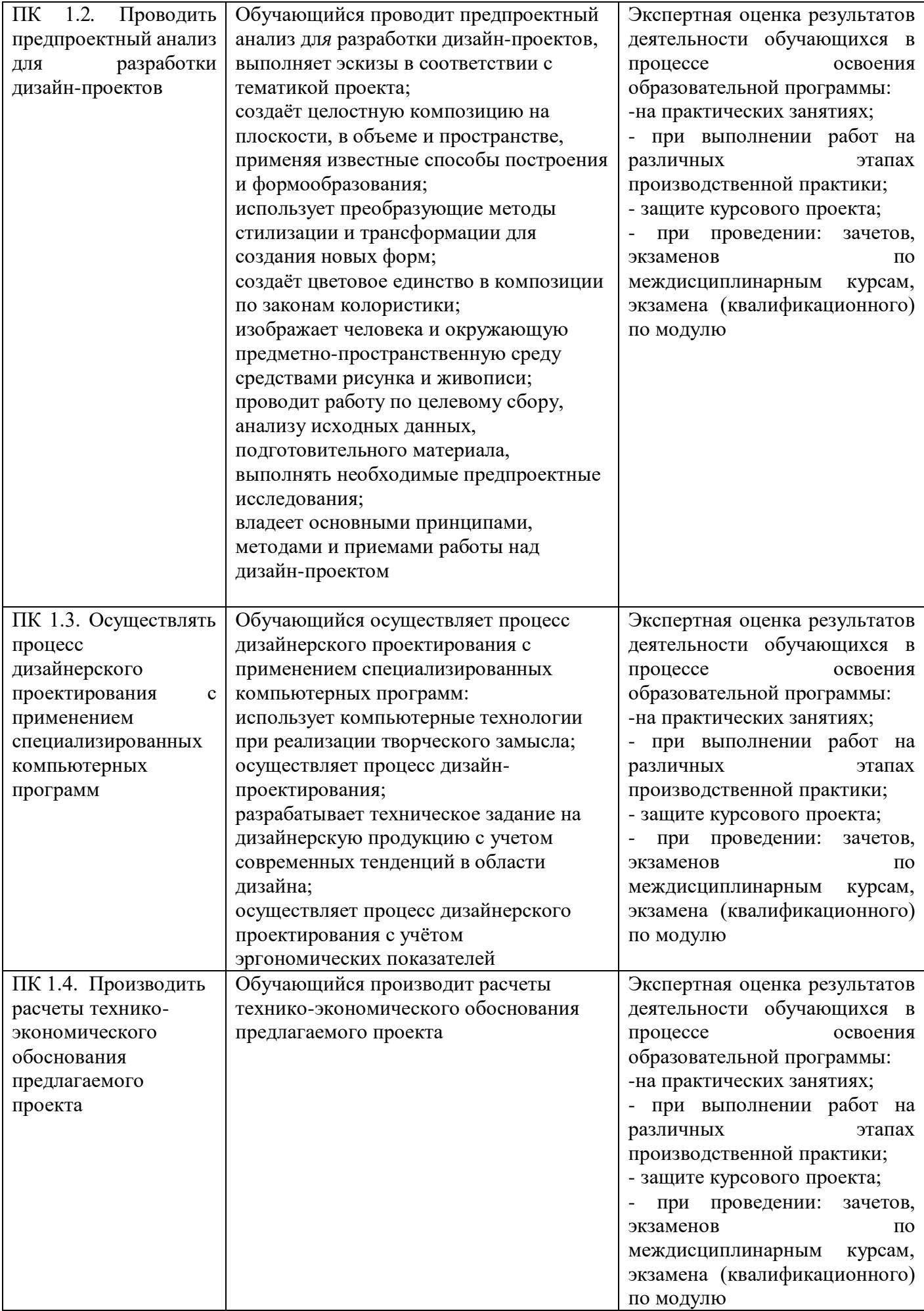

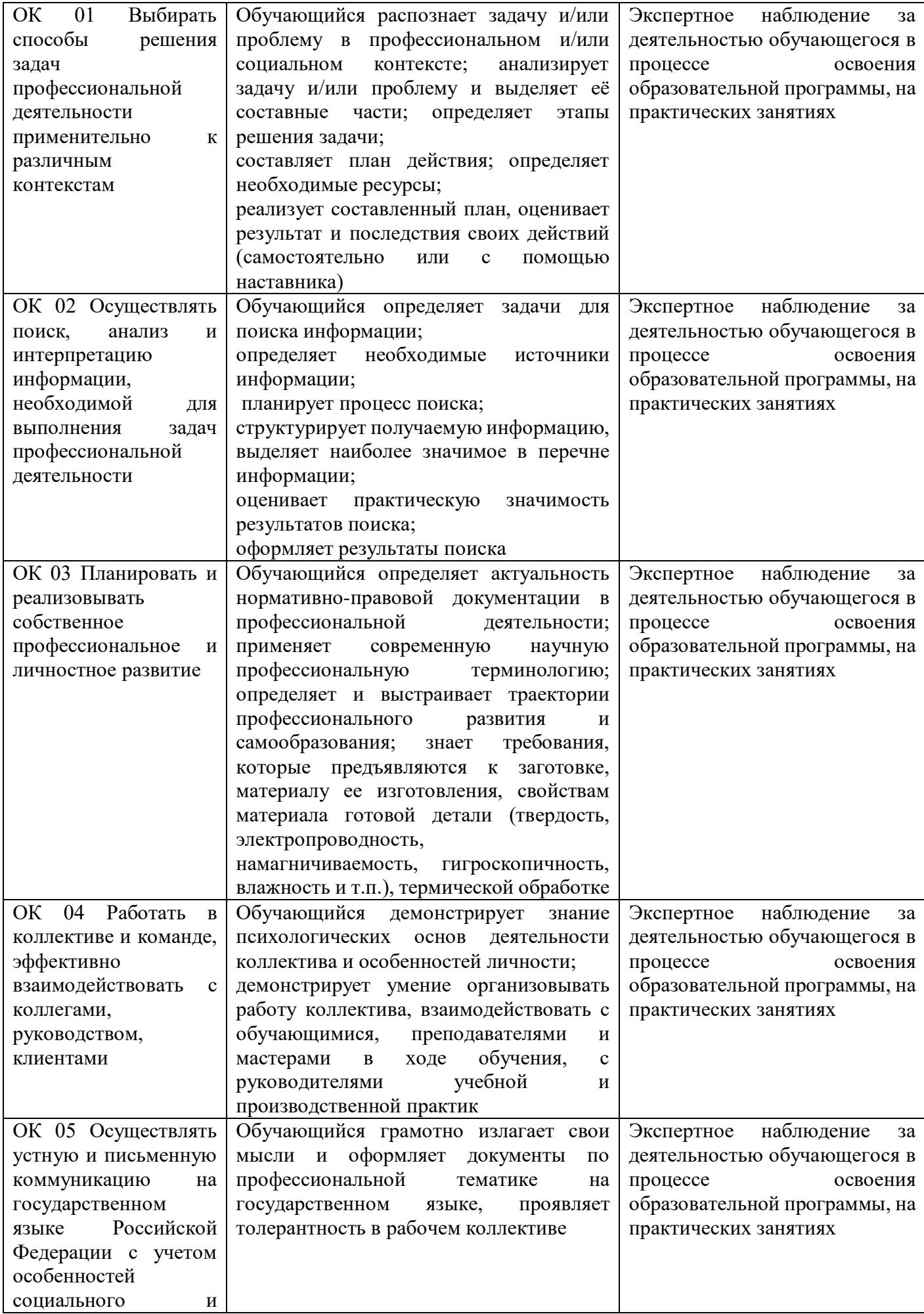

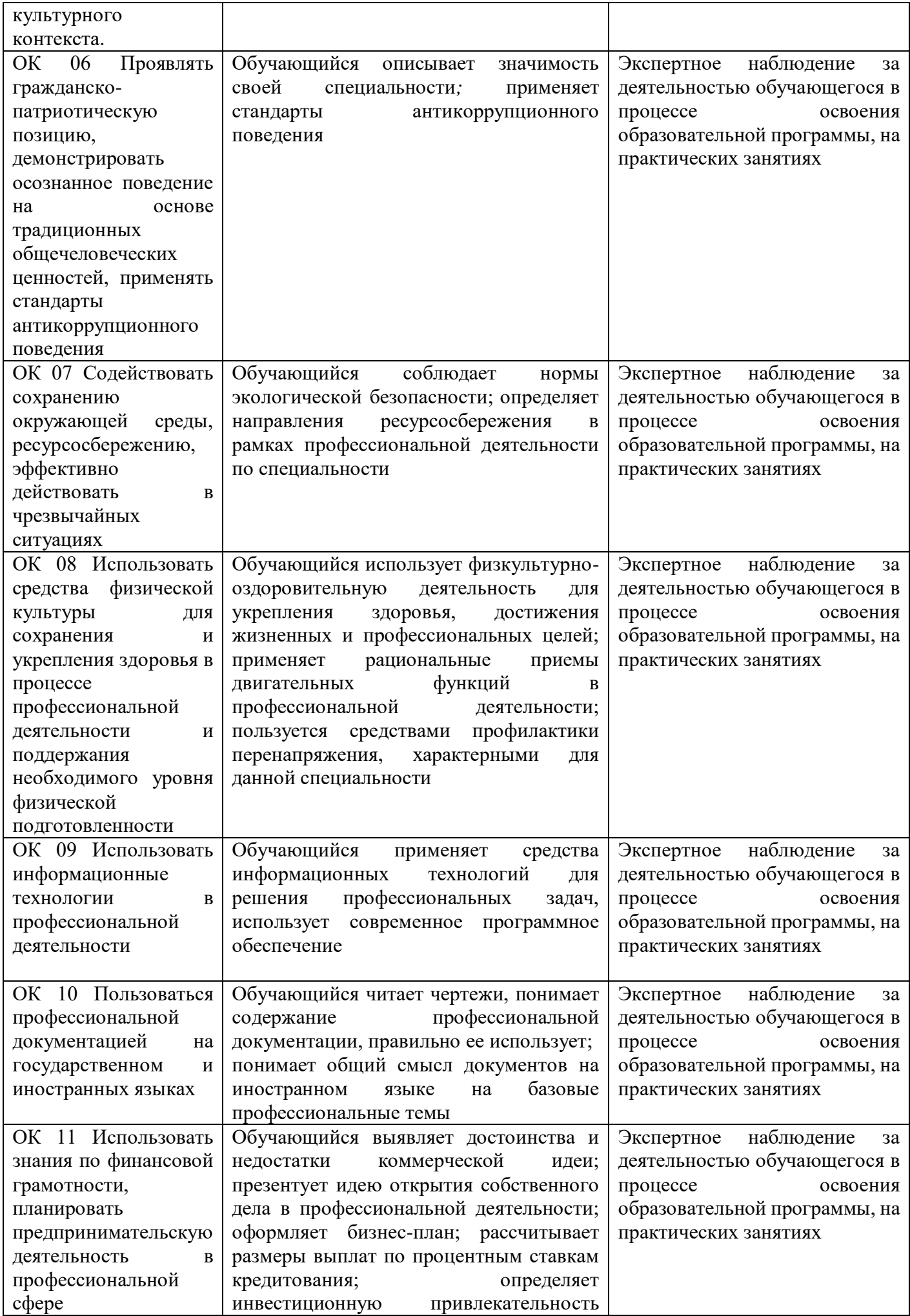

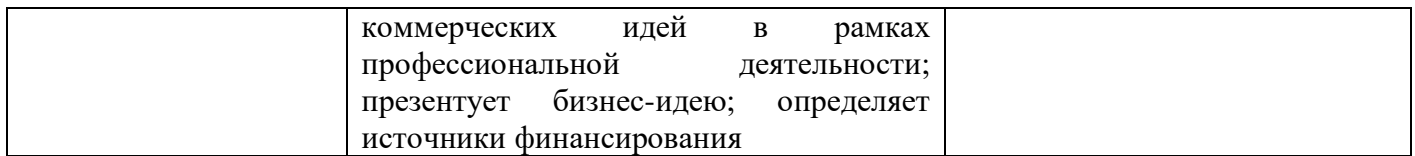

Оценочные средства для проведения текущего контроля успеваемости и промежуточной аттестации по профессиональному модулю представлены в фондах оценочных средств.